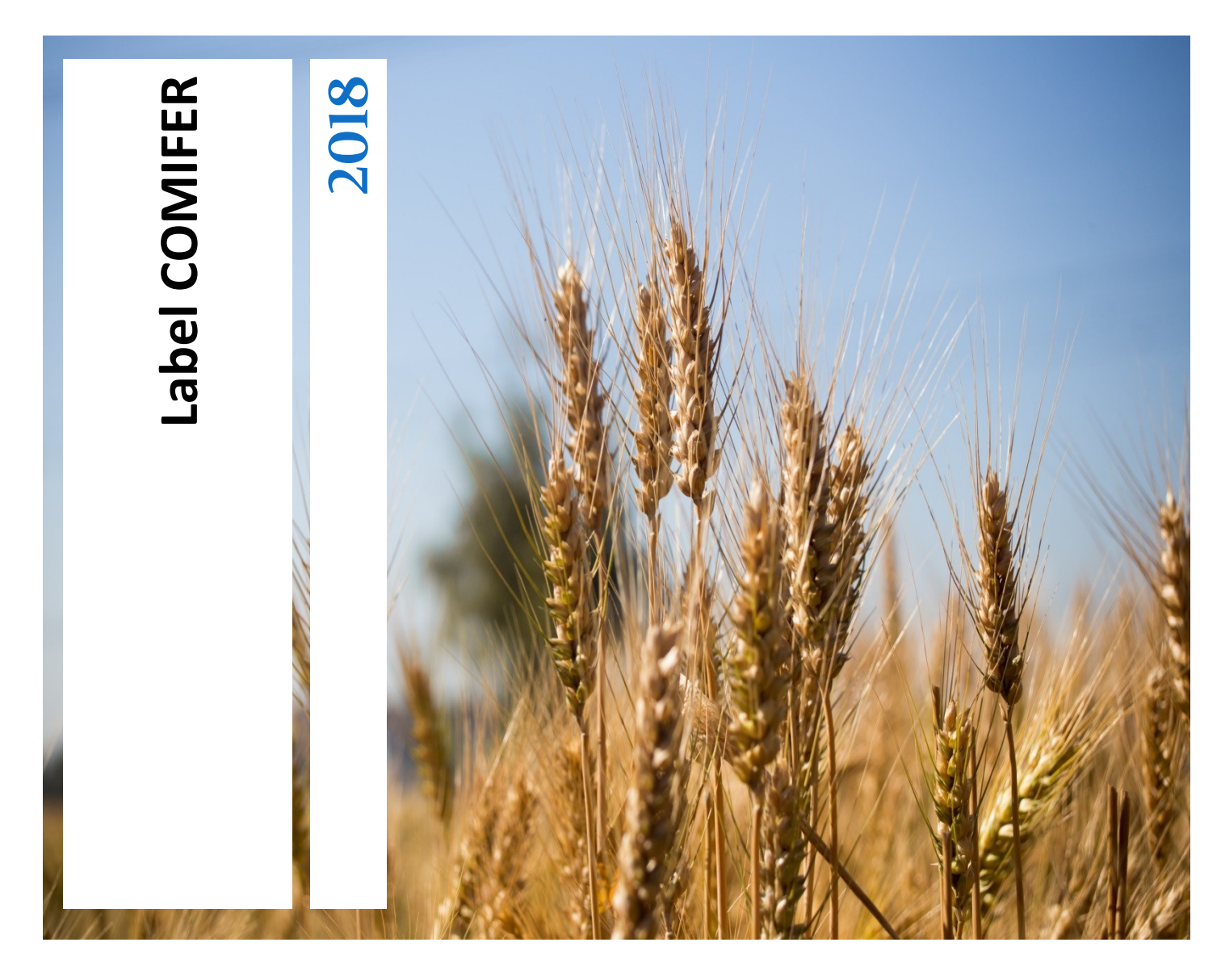

Plan de contrôle- 2018

**COMIFER Immeuble le Dimant A 14 rue de la république 92800 Puteaux Tel :01 46 53 10 29 Fax : 01 46 53 10 35**

# **Sommaire**

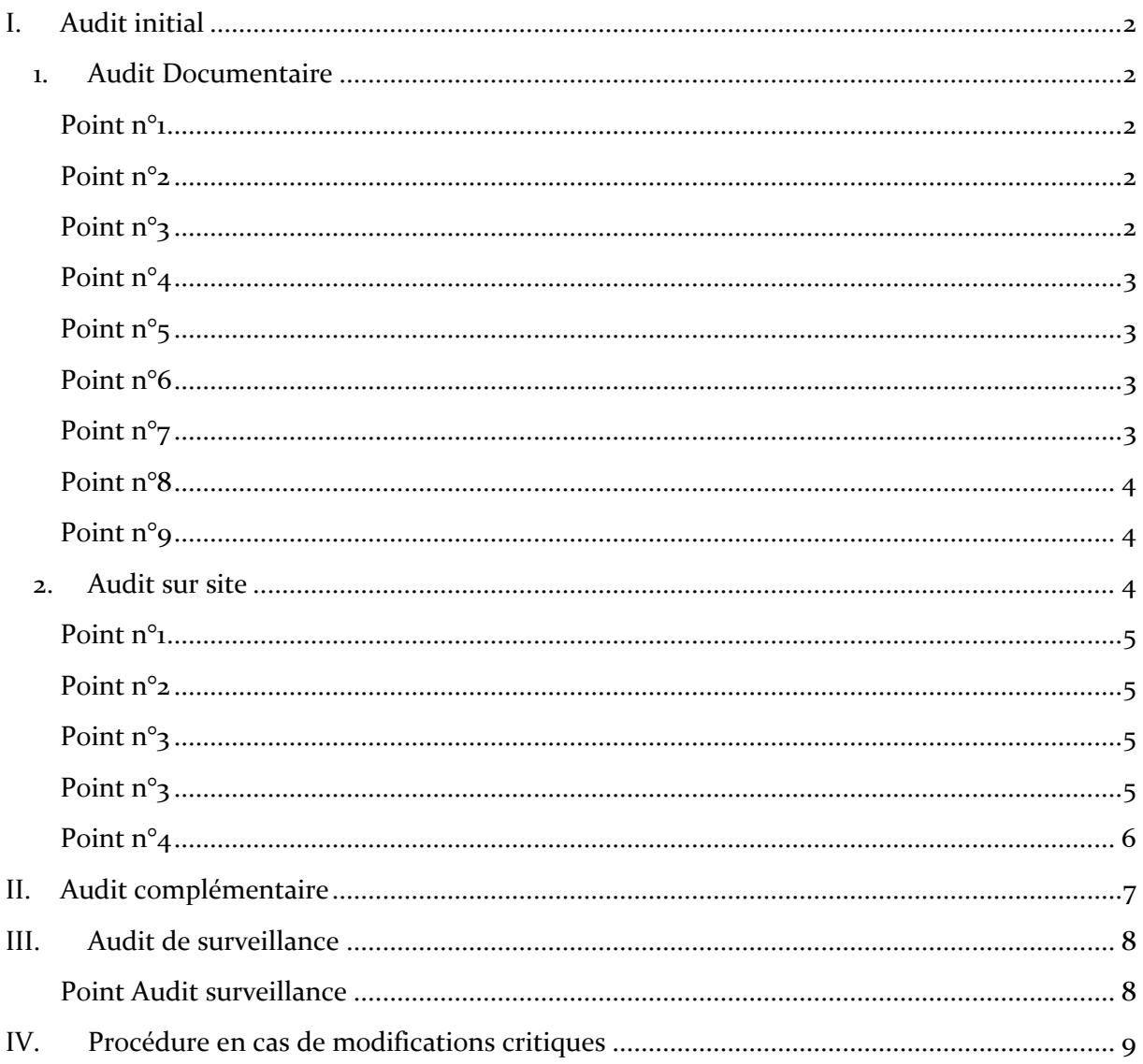

# <span id="page-2-0"></span>**I. Audit initial**

Pour chaque éditeur, on audite tous les outils sur toutes les régions.

Durée de l'audit initial :

- Cas 1 : 1 outil sur 1 région : 4h d'audit sur site
- Cas 2 : 1 outil sur 2 régions : 6h dont 2h d'audit documentaire et 4h d'audit sur site
- Cas 3 : 1 outil sur 12 régions : 3 jours dont 1.5 jours d'audit documentaire et 1.5
- jours d'audit sur site
- Cas 4 : 2 outils sur 1 région : 8h dont 4h d'audit documentaire et 4h d'audit sur site Cas 5 : 2 outils sur 12 régions : 6 jours dont 3 jours d'audit documentaire et 3 jours d'audit sur site

Cet audit est composé d'un audit documentaire te d'un audit sur site. Les points de contrôle reprennent les exigences exposées dans le référentiel.

## <span id="page-2-1"></span>**1. Audit Documentaire**

#### <span id="page-2-2"></span>**Point n°1**

L'éditeur s'engage dans la démarche de labellisation et accepte l'utilisation de manière anonyme des données qui seront demandées dans le cadre de la labellisation de l'outil.

- **→** Vérifications à effectuer :
	- **Demande de labellisation complète et signée,**
	- Accord de l'éditeur pour utiliser les données ;
- **→** Document à Consulter
	- Annexe 1 : Demande de labellisation.

#### <span id="page-2-3"></span>**Point n°2**

L'éditeur s'engage à renvoyer la fiche descriptive complète.

- **→** Vérification à effectuer
	- La fiche descriptive est renseignée (équation et termes) pour toutes les situations (région/type de culture/equation) prise en compte dans l'outil.

**→** Document à Consulter

Annexe 3 : Fiche descriptive.

## <span id="page-2-4"></span>**Point n°3**

L'éditeur utilise les équations validées par le Comifer pour les cultures annuelles (équation complète 1 ou équation simplifiée a, b, c, d, e) et pour les prairies (équation 2)

- $\rightarrow$  Vérification à effectuer
	- Utilisation de l'équation complète 1 ou de une des équations simplifiées a, b, c, d, e pour les cultures annuelles,
	- Utilisation de l'équation 2 pour les prairies.
- $\rightarrow$  Document à consulter
	- Annexe  $3$ : Fiche descriptive,
	- Bulletins de sortie.

## <span id="page-3-0"></span>**Point n°4**

L'éditeur applique une seule et unique équation pour une situation donnée : c'est à dire pour un ensemble région/ culture/type de sol.

- $\rightarrow$  Vérification à effectuer
	- Vérifier que pour un ensemble région/ culture/type de sol une seule équation est déclarée.
- $\rightarrow$  Documents à consulter
	- Annexe 3 : Fiche descriptive.

#### <span id="page-3-1"></span>**Point n°5**

Les termes utilisés dans l'équation du calcul de dose d'azote respectent les définitions et méthode de calcul du Comifer.

- **→** Vérification à effectuer
	- Chaque terme de l'équation reprend l'écriture Comifer.
- $\rightarrow$  Documents à consulter
	- **Annexe 3 : Fiche descriptive.**

#### <span id="page-3-2"></span>**Point n°6**

L'éditeur s'engage à être transparent dans les bulletins de sortie sur l'outil utilisé et le calcul réalisé

- $\rightarrow$  Vérification à effectuer
	- Affichage du nom et de la version du moteur de calcul,
	- Affichage des valeurs prises pour chaque poste de l'équation retenu.
- $\rightarrow$  Documents à consulter
	- **Bulletins de sortie.**

## <span id="page-3-3"></span>**Point n°7**

L'éditeur s'engage à renvoyer le tableau des résultats rempli pour les cas type dans le domaine de validité de l'outil.

**→** Vérification à effectuer

- Tableau des résultats compléter pour le domaine de validité de l'outil : La somme des postes doit être égale à la dose conseillée,
- Rapport de comparaison des résultats pour les régions données, effectué par le Comifer,
- Correspondance entre les valeurs indiquées dans le tableau des résultats et les bulletins de sortie.

 $\rightarrow$  Documents à consulter

- Annexe 7 : Tableaux de résultats,
- Bulletins de sorties,
- Rapport de Comparaison Comifer.

## <span id="page-4-0"></span>**Point n°8**

L'éditeur s'engage à renvoyer les bulletins de sortie pour les cas types dans le domaine de validité de l'outil.

- **→** Vérification à effectuer
	- Bulletins de sortie reçus pour toutes les régions concernées par l'outil.
- $\rightarrow$  Documents à consulter
	- Bulletins de sortie.

#### <span id="page-4-1"></span>**Point n°9**

L'éditeur s'engage à verrouiller le paramétrage de l'outil.

- $\rightarrow$  Vérification à effectuer
	- Chacun des termes de l'équation a un paramétrage non modifiable.
- $\rightarrow$  Documents à consulter
	- Annexe  $3$ : Fiche descriptive.

## **Remarque :**

Pour les grilles papier, l'éditeur doit fournir les grilles complétées manuellement.

Pour les outils qui envoient un flux de données, l'éditeur doit fournir les bulletins de sortie par défaut.

## <span id="page-4-2"></span>**2. Audit sur site**

Lors de l'audit sur site, les tests seront effectués sur quelques cas type. Faire les calculs avec l'éditeur pour la racine carrée du nombre de cas-types traités par l'outil (cas-types tirés au hasard par l'auditeur) et éditer les bulletins de sortie. Pour les grilles papier, l'éditeur complètera les grilles manuellement lors de l'audit sur site.

# <span id="page-5-0"></span>**Point n°1**

L'éditeur soumet son outil pour des tests.

- $\rightarrow$  Vérification à effectuer
	- Vérifier qu'il s'agit de la version de l'outil pour laquelle l'éditeur demande la labellisation,
	- Vérifier que les données d'entrée utilisées sont celles du cas-types.
- $\rightarrow$  Document à consulter
	- Cas type,
	- Annexe 1 : demande de labellisation.

## <span id="page-5-1"></span>**Point n°2**

L'éditeur utilise les équations validées par le Comifer pour les cultures annuelles (équation complète 1 ou équation simplifiée a, b, c, d, e) et pour les prairies (équation 2)

- **→** Vérification à effectuer
	- Utilisation de l'équation complète 1 ou de une des équations simplifiées a, b, c, d, e pour les cultures annuelles,
	- Utilisation de l'équation 2 pour les prairies.
- $\rightarrow$  Document à consulter
	- **Bulletins de sortie.**

#### <span id="page-5-2"></span>**Point n°3**

L'éditeur applique une seule et unique équation pour une situation donnée : c'est à dire pour un ensemble région/ culture/type de sol.

- **→** Vérification à effectuer
	- Vérifier que un seul bulletin de sortie existe pour un ensemble région/ culture/type de sol.
- $\rightarrow$  Documents à consulter
	- Bulletins de sortie.

#### <span id="page-5-3"></span>**Point n°3**

L'éditeur s'engage à être transparent dans les bulletins de sortie sur l'outil utilisé et le calcul réalisé

 $\rightarrow$  Vérification à effectuer

- Affichage du nom et de la version du moteur de calcul sur les cas types testés,
- Affichage des valeurs prises pour chaque poste de l'équation retenu,
- Vérifier que les bulletins de sortie édités lors du test sont identiques aux bulletins de sortie envoyés lors de la demande de labellisation.
- **→** Documents à consulter
	- Bulletins de sortie des cas types testés,
	- Bulletins de sortie envoyés initiaux.

# <span id="page-6-0"></span>**Point n°4**

L'éditeur s'engage à verrouiller le paramétrage de l'outil.

- **→** Vérification à effectuer
	- Les termes de l'équation ont un paramétrage qui est non modifiable lors du test sur les cas type.
- **→** Documents à consulter
	- **Test cas type.**

# <span id="page-7-0"></span>**II. Audit complémentaire**

L'audit complémentaire concerne les outils qui n'ont pas satisfait aux exigences de l'audit initial.

Si les non-conformités sont liées à une erreur ou à un oubli dans la fiche descriptive, un audit documentaire est suffisant.

Durée : 1 heure d'audit documentaire par région et par outil présentant des non-conformités

Lors du contrôle, l'auditeur vérifiera la correction des non-conformités. Si des erreurs persistent après ce nouvel examen, l'éditeur devra repasser l'audit initial.

Si les non-conformités concernent les documents relatifs aux calculs réalisés pour les cas-types (tableau des résultats, bulletins de sortie), un nouvel audit sur site sera nécessaire.

Durée : 4 heures d'audit sur site si 1 à 4 régions sont concernées, puis 1 heure supplémentaire par région

Si l'éditeur modifie les résultats de son outil pour tous les cas-types, celui-ci doit repasser l'audit initial.

Si les non-conformités sont liées à un non-respect des principes établis par le COMIFER, il n'est pas nécessaire de réaliser un audit complémentaire. Le comité de labellisation étudiera les justifications de l'éditeur dans la fiche descriptive détaillée.

# <span id="page-8-0"></span>**III. Audit de surveillance**

Chaque année, on audite la racine carrée du nombre d'éditeurs ayant au moins un outil labellisé.

Durée de l'audit de surveillance :

- Cas 1 : 1 outil sur 1 région : 2h par éditeur
- Cas 2 : 1 outil sur 2 régions : 2h par éditeur (audit d'1 région)
- Cas 3 : 1 outil sur 12 régions : 4h par éditeur (audit de 2 régions)
- Cas 4 : 2 outils sur 1 région : 2h par éditeur (audit d'1 outil)
- Cas 5 : 2 outils sur 12 régions : 4h par éditeur (audit d'1 outil sur 2 régions)

Si l'éditeur a plusieurs régions ou outils, la région et l'outil à contrôler seront tirés au hasard.

L'audit de surveillance est uniquement documentaire.

L'auditeur demande à l'éditeur de remettre à jour la fiche descriptive et de re-tester son outil sur la racine carrée du nombre de cas-types traités par l'outil (cas-types tirés au hasard par l'auditeur). L'éditeur doit fournir les bulletins de sortie et le tableau des résultats.

Les points de contrôle de l'audit documentaire sont les mêmes que ceux de l'audit initial. Un Point est cependant vérifié en plus.

#### <span id="page-8-1"></span>**Point Audit surveillance**

Les mises à jour signalées par l'éditeur doivent être renseignées dans la fiche descriptive.

- $\rightarrow$  Vérification à effectuer
	- Vérification de la cohérence des modifications réalisées dans la fiche descriptive avec les mises à jour signalées par l'éditeur.
- $\rightarrow$  Documents à consulter
	- **Annexe 3 : Fiche Descriptive.**

S'il y a eu une modification critique de l'outil, la procédure décrite ci-dessous est mise en place.

# <span id="page-9-0"></span>**IV. Procédure en cas de modifications critiques**

Des modifications critiques de l'outil peuvent être signalées par les éditeurs lors de la communication des mises à jour ou identifiées par l'auditeur lors de l'audit de surveillance.

Modifications critiques :

- Modification de l'équation pour les cultures annuelles
- Modification de l'équation pour les prairies
- Modification de la définition d'un terme de l'équation
- Ajout de la possibilité d'utiliser plusieurs équations pour une situation donnée
- Ajout de la possibilité de modifier le paramétrage de l'outil

Dans les 3 premiers cas de figure, le comité de labellisation étudie les modifications de l'outil et les justifications de l'éditeur dans la fiche descriptive détaillée après actualisation par l'éditeur. Si les modifications ne compromettent pas le respect des principes établis par le COMIFER ou si les justifications de l'éditeur sont acceptées par le comité de labellisation, l'outil conserve son label.

Dans les 2 derniers cas de figure, l'outil perd son label.